## <span id="page-0-0"></span>Package 'emplik2'

October 13, 2022

Version 1.32

Title Empirical Likelihood Ratio Test for Two Samples with Censored Data

Author William H. Barton <williamhbarton1@gmail.com> under the supervision of Dr. Mai Zhou

Maintainer Mai Zhou <maizhou@gmail.com>

**Depends** R  $(>= 3.2.5)$ 

Imports stats

#### Description

Calculates the p-value for a mean-type hypothesis (or multiple mean-type hypotheses) based on two samples with possible censored data.

License GPL  $(>= 2)$ 

NeedsCompilation no

Repository CRAN

Date/Publication 2022-01-04 10:50:02 UTC

### R topics documented:

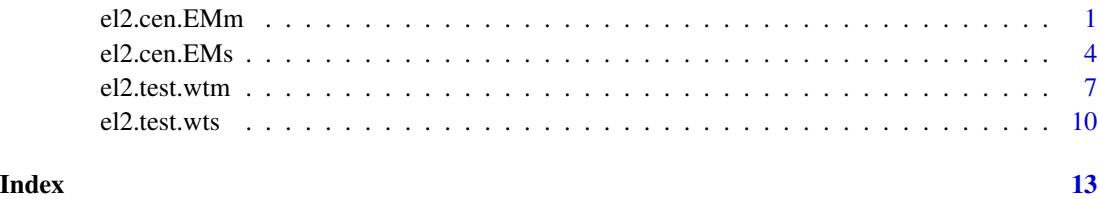

el2.cen.EMm *Computes p-value for multiple mean-type hypotheses, based on two independent samples that may contain censored data.*

#### Description

This function uses the EM algorithm to calculate a maximized empirical likelihood ratio for a set of p hypotheses as follows:

$$
H_o: E(g(x, y) - mean) = 0
$$

where E indicates expected value;  $g(x, y)$  is a vector of user-defined functions  $g_1(x, y), \ldots, g_p(x, y)$ ; and mean is a vector of p hypothesized values of  $E(g(x, y))$ . The two samples x and y are assumed independent. They may be uncensored, right-censored, left-censored, or left-and-right ("doubly") censored. A p-value for  $H_o$  is also calculated, based on the assumption that -2\*log(empirical likelihood ratio) is asymptotically distributed as chisq(p).

#### Usage

el2.cen.EMm(x, dx, wx=rep(1,length(x)), y, dy, wy=rep(1,length(y)), p, H, xc=1:length(x), yc=1:length(y), mean, maxit=15)

#### Arguments

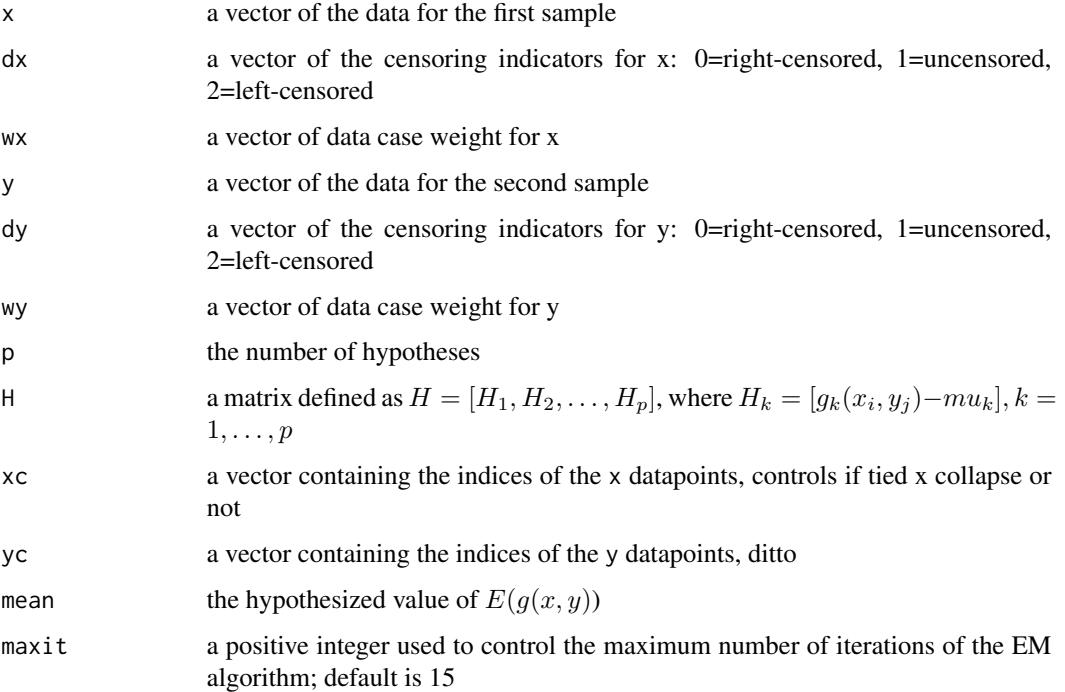

#### Details

The value of  $mean_k$  should be chosen between the maximum and minimum values of  $g_k(x_i, y_j)$ ; otherwise there may be no distributions for x and y that will satisfy  $H_o$ . If mean<sub>k</sub> is inside this interval, but the convergence is still not satisfactory, then the value of  $mean_k$  should be moved closer to the NPMLE for  $E(g_k(x, y))$ . (The NPMLE itself should always be a feasible value for  $mean_k$ .

#### el2.cen.EMm 3

#### Value

el2.cen.EMm returns a list of values as follows:

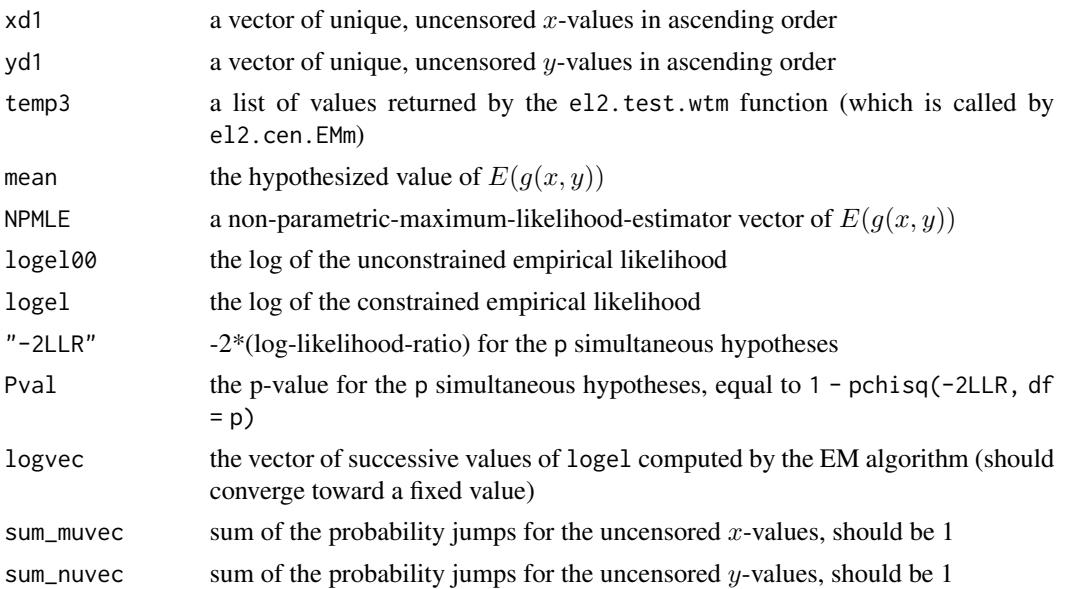

#### Author(s)

William H. Barton <br/> <br/>bbarton@lexmark.com>

#### References

Barton, W. (2010). Comparison of two samples by a nonparametric likelihood-ratio test. PhD dissertation at University of Kentucky.

Chang, M. and Yang, G. (1987). "Strong Consistency of a Nonparametric Estimator of the Survival Function with Doubly Censored Data." Ann. Stat.,15, pp. 1536-1547.

Dempster, A., Laird, N., and Rubin, D. (1977). "Maximum Likelihood from Incomplete Data via the EM Algorithm." J. Roy. Statist. Soc., Series B, 39, pp.1-38.

Gomez, G., Julia, O., and Utzet, F. (1992). "Survival Analysis for Left-Censored Data." In Klein, J. and Goel, P. (ed.), Survival Analysis: State of the Art. Kluwer Academic Publishers, Boston, pp. 269-288.

Li, G. (1995). "Nonparametric Likelihood Ratio Estimation of Probabilities for Truncated Data." J. Amer. Statist. Assoc., 90, pp. 997-1003.

Owen, A.B. (2001). Empirical Likelihood. Chapman and Hall/CRC, Boca Raton, pp. 223-227.

Turnbull, B. (1976). "The Empirical Distribution Function with Arbitrarily Grouped, Censored and Truncated Data." J. Roy. Statist. Soc., Series B, 38, pp. 290-295.

Zhou, M. (2005). "Empirical likelihood ratio with arbitrarily censored/truncated data by EM algorithm." J. Comput. Graph. Stat., 14, pp. 643-656.

Zhou, M. (2009) emplik package on CRAN website. The function el2.cen.EMm here extends el.cen.EM2 inside emplik from one-sample to two-samples.

#### Examples

```
x<-c(10, 80, 209, 273, 279, 324, 391, 415, 566, 85, 852, 881, 895, 954, 1101, 1133,
1337, 1393, 1408, 1444, 1513, 1585, 1669, 1823, 1941)
dx<-c(1, 1, 1, 1, 1, 1, 1, 1, 1, 1, 1, 1, 1, 1, 1, 0, 0, 1, 0, 0, 0, 0, 1, 1, 0)
y<-c(21, 38, 39, 51, 77, 185, 240, 289, 524, 610, 612, 677, 798, 881, 899, 946, 1010,
1074, 1147, 1154, 1199, 1269, 1329, 1484, 1493, 1559, 1602, 1684, 1900, 1952)
dy<-c(1,1,1,1,1,1,2,2,1,1,1,1,1,2,1,1,1,1,1,1,0,0,1,1,0,0,1,0,0,0)
nx<-length(x)
ny<-length(y)
xc<-1:nxyc<-1:nywx - rep(1, nx)wy < -rep(1, ny)mu=c(0.5,0.5)
p \le -2H1<-matrix(NA,nrow=nx,ncol=ny)
H2<-matrix(NA,nrow=nx,ncol=ny)
for (i in 1:nx) {
  for (j in 1:ny) \{H1[i,j]<-(x[i]>y[j])
   H2[i,j]<-(x[i]>1060) } }
H=matrix(c(H1,H2),nrow=nx,ncol=p*ny)
# Ho1: X is stochastically equal to Y
# Ho2: mean of X equals mean of Y
el2.cen.EMm(x=x, dx=dx, y=y, dy=dy, p=2, H=H, mean=mu, maxit=10)
# Result: Pval is 0.6310234, so we cannot with 95 percent confidence reject the two
# simultaneous hypotheses Ho1 and Ho2
```
el2.cen.EMs *Computes p-value for a single mean-type hypothesis, based on two independent samples that may contain censored data.*

#### **Description**

This function uses the EM algorithm to calculate a maximized empirical likelihood ratio for the hypothesis

$$
H_o: E(g(x, y) - mean) = 0
$$

where E indicates expected value;  $g(x, y)$  is a user-defined function of x and y; and mean is the hypothesized value of  $E(q(x, y))$ . The samples x and y are assumed independent. They may be uncensored, right-censored, left-censored, or left-and-right ("doubly") censored. A p-value for  $H_0$ is also calculated, based on the assumption that  $-2*log$  (empirical likelihood ratio) is approximately distributed as chisq(1).

<span id="page-3-0"></span>

#### el2.cen.EMs 5

#### Usage

el2.cen.EMs(x,dx,y,dy,fun=function(x,y){x>=y}, mean=0.5, maxit=25)

#### Arguments

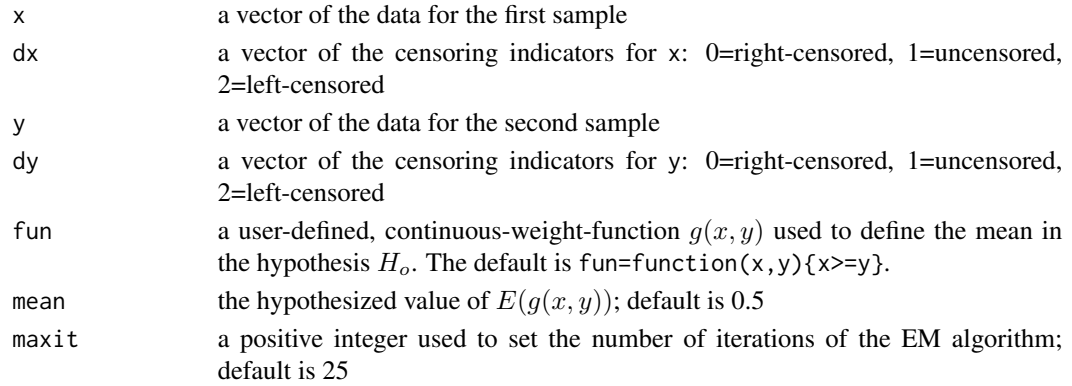

#### Details

The value of *mean* should be chosen between the maximum and minimum values of  $g(x_i, y_j)$ ; otherwise there may be no distributions for x and y that will satisfy  $H_o$ . If mean is inside this interval, but the convergence is still not satisfactory, then the value of mean should be moved closer to the NPMLE for  $E(g(x, y))$ . (The NPMLE itself should always be a feasible value for mean.)

#### Value

el2.cen.EMs returns a list of values as follows:

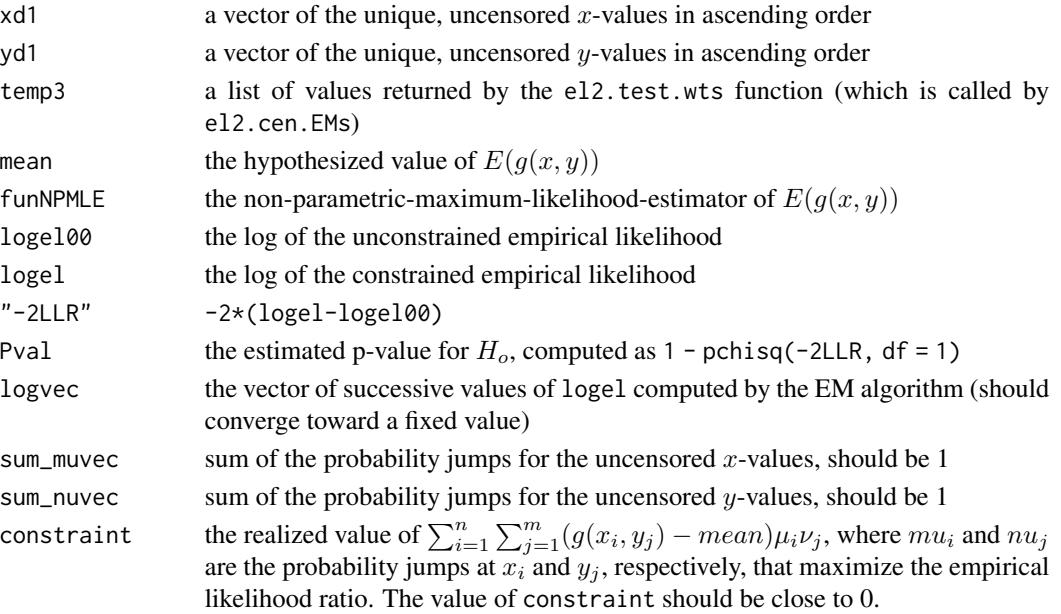

#### Author(s)

William H. Barton <br/> <br/>bbarton@lexmark.com>

#### References

Barton, W. (2010). Comparison of two samples by a nonparametric likelihood-ratio test. PhD dissertation at University of Kentucky.

Chang, M. and Yang, G. (1987). "Strong Consistency of a Nonparametric Estimator of the Survival Function with Doubly Censored Data." Ann. Stat.,15, pp. 1536-1547.

Dempster, A., Laird, N., and Rubin, D. (1977). "Maximum Likelihood from Incomplete Data via the EM Algorithm." J. Roy. Statist. Soc., Series B, 39, pp.1-38.

Gomez, G., Julia, O., and Utzet, F. (1992). "Survival Analysis for Left-Censored Data." In Klein, J. and Goel, P. (ed.), Survival Analysis: State of the Art. Kluwer Academic Publishers, Boston, pp. 269-288.

Li, G. (1995). "Nonparametric Likelihood Ratio Estimation of Probabilities for Truncated Data." J. Amer. Statist. Assoc., 90, pp. 997-1003.

Owen, A.B. (2001). Empirical Likelihood. Chapman and Hall/CRC, Boca Raton, pp.223-227.

Turnbull, B. (1976). "The Empirical Distribution Function with Arbitrarily Grouped, Censored and Truncated Data." J. Roy. Statist. Soc., Series B, 38, pp. 290-295.

Zhou, M. (2005). "Empirical likelihood ratio with arbitrarily censored/truncated data by EM algorithm." J. Comput. Graph. Stat., 14, pp. 643-656.

Zhou, M. (2009) emplik package on CRAN website. The el2.cen. EMs function extends el.cen. EM function from one-sample to two-samples.

#### Examples

```
x<-c(10,80,209,273,279,324,391,415,566,785,852,881,895,954,1101,
1133,1337,1393,1408,1444,1513,1585,1669,1823,1941)
dx<-c(1,2,1,1,1,1,1,2,1,1,1,1,1,1,1,0,0,1,0,0,0,0,1,1,0)
y<-c(21,38,39,51,77,185,240,289,524,610,612,677,798,881,899,946,
1010,1074,1147,1154,1199,1269,1329,1484,1493,1559,1602,1684,1900,1952)
dy<-c(1,1,1,1,1,1,1,1,1,1,1,1,1,1,1,1,0,1,1,1,0,0,0,0,0,0,1,0,0,0)
```

```
# Ho1: X is stochastically equal to Y
el2.cen.EMs(x, dx, y, dy, fun=function(x,y){x>=y}, mean=0.5, maxit=25)
# Result: Pval = 0.7090658, so we cannot with 95 percent confidence reject Ho1
```

```
# Ho2: mean of X equals mean of Y
el2.cen.EMs(x, dx, y, dy, fun=function(x,y){x-y}, mean=0.5, maxit=25)
# Result: Pval = 0.9695593, so we cannot with 95 percent confidence reject Ho2
```
<span id="page-6-0"></span>el2.test.wtm *Computes maximum-likelihood probability jumps for multiple meantype hypotheses, based on two independent uncensored samples*

#### Description

This function computes the maximum-likelihood probability jumps for multiple mean-type hypotheses, based on two samples that are independent, uncensored, and weighted. The target function for the maximization is the constrained log(empirical likelihood) which can be expressed as,

$$
\sum_{dx_i=1} wx_i \log \mu_i + \sum_{dy_j=1} wy_j \log \nu_j - \eta (1 - \sum_{dx_i=1} \mu_i) - \delta (1 - \sum_{dy_j=1} \nu_j) - \lambda (\mu^T H_1 \nu, \dots, \mu^T H_p \nu)^T
$$

where the variables are defined as follows:

 $x$  is a vector of uncensored data for the first sample

 $y$  is a vector of uncensored data for the second sample

 $wx$  is a vector of estimated weights for the first sample

 $wy$  is a vector of estimated weights for the second sample

 $\mu$  is a vector of estimated probability jumps for the first sample

 $\nu$  is a vector of estimated probability jumps for the second sample

 $H_k = [g_k(x_i, y_j) - mean_k], k = 1, \dots, p$ , where  $g_k(x, y)$  is a user-chosen function

 $H = [H_1, ..., H_p]$  (used as argument in el.cen. EMm function, which calls el2.test.wtm)

mean is a vector of length  $p$  of hypothesized means, such that  $mean_k$  is the hypothesized value of  $E(g_k(x, y))$ 

E indicates "expected value"

#### Usage

el2.test.wtm(xd1,yd1,wxd1new, wyd1new, muvec, nuvec, Hu, Hmu, Hnu, p, mean, maxit=15)

#### **Arguments**

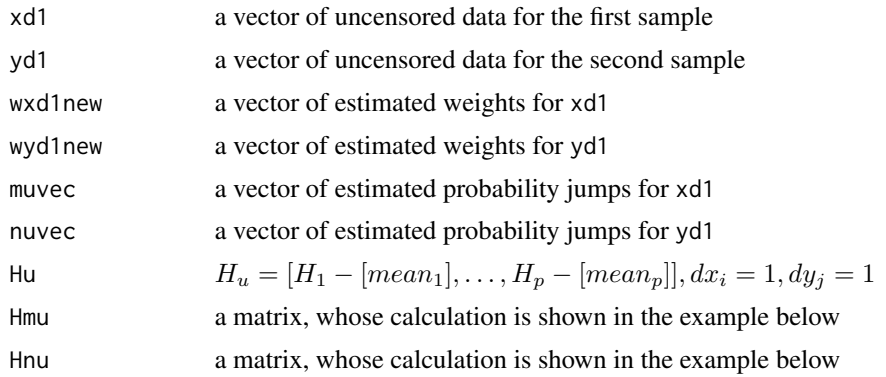

#### 8 el2.test.wtm

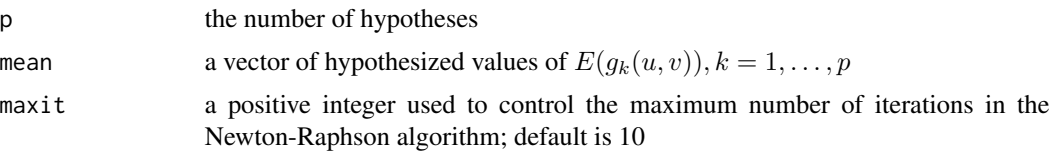

#### Details

This function is called by el2.cen.EMm. It is listed here because the user may find it useful elsewhere.

The value of  $mean_k$  should be chosen between the maximum and minimum values of  $g_k(xd1_i, yd1_j)$ ; otherwise there may be no distributions for  $xd1$  and  $yd1$  that will satisfy the the mean-type hypothesis. If  $mean_k$  is inside this interval, but the convergence is still not satisfactory, then the value of mean<sub>k</sub> should be moved closer to the NPMLE for  $E(g(xd1, yd1))$ . (The NPMLE itself should always be a feasible value for  $mean_k$ .) The calculations for this function are derived in Owen (2001).

#### Value

el2.test.wtm returns a list of values as follows:

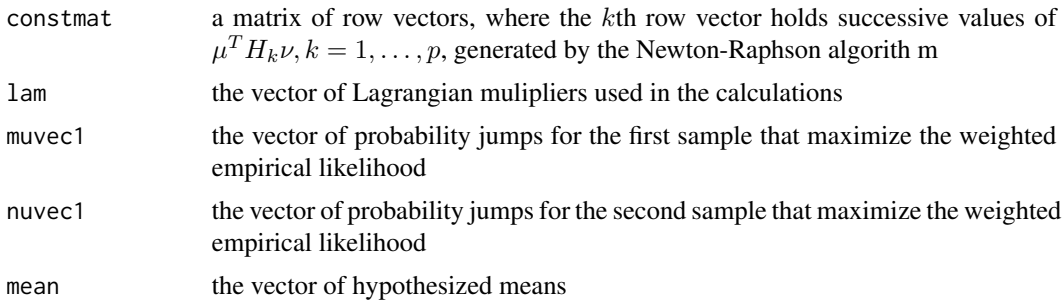

#### Author(s)

William H. Barton <br/> <br/>bbarton@lexmark.com>

#### References

Owen, A.B. (2001). Empirical Likelihood. Chapman and Hall/CRC, Boca Raton, pp.223-227.

#### Examples

```
#Ho1: P(X>Y) = 0.5#Ho2: P(X>1060) = 0.5
#g1(x) = I[x > y]#g2(y) = I[x > 1060]mean <- c(0.5,0.5)
p < -2
```

```
xd1<-c(10,85,209,273,279,324,391,566,852,881,895,954,1101,1393,1669,1823,1941)
nx1=length(xd1)
yd1<-c(21,38,39,51,77,185,524,610,612,677,798,899,946,1010,1074,1147,1154,1329,1484,1602,1952)
ny1=length(yd1)
wxd1new<-c(2.267983, 1.123600, 1.121683, 1.121683, 1.121683, 1.121683, 1.121683,
1.000000, 1.000000, 1.000000, 1.000000, 1.000000, 1.000000, 1.261740, 2.912753,
 2.912753, 2.912753)
muvec<-c(0.08835785, 0.04075290, 0.04012084, 0.04012084, 0.04012084, 0.04012084,
 0.04012084, 0.03538020, 0.03389263, 0.03389263, 0.03389263, 0.03322693, 0.04901516,
 0.05902008, 0.13065491, 0.13065491, 0.13065491)
wyd1new<-c(1.431653, 1.431653, 1.431653, 1.431653, 1.431653, 1.438453, 1.079955, 1.080832,
1.080832, 1.080832, 1.080832, 1.000000, 1.000000, 1.000000, 1.000000, 1.000000, 1.000000,
1.222883, 1.227865, 1.739636, 5.809616)
nuvec<-c(0.04249966, 0.04249966, 0.04249966, 0.04249966, 0.04249966, 0.04316922, 0.03425722,
 0.03463312, 0.03463312, 0.03463312, 0.03463312, 0.03300598, 0.03300598, 0.03333333,
 0.03333333, 0.03382827, 0.03382827, 0.04136800, 0.04229270, 0.05992020, 0.22762676)
H1u<-matrix(NA,nrow=nx1,ncol=ny1)
H2u<-matrix(NA,nrow=nx1,ncol=ny1)
for (i in 1:nx1) {
   for (j in 1:ny1) {
       H1u[i,j]<-(xd1[i]>yd1[j])
        H2u[i,j]<-(xd1[i]>1060) } }
Hu=matrix(c(H1u,H2u),nrow=nx1,ncol=p*ny1)
for (k in 1:p) {
     M1 <- matrix(mean[k], nrow=nx1, ncol=ny1)
     Hu[,((k-1)*ny1+1):(k*ny1)] <- Hu[,((k-1)*ny1+1):(k*ny1)] - M1}
Hmu <- matrix(NA,nrow=p, ncol=ny1*nx1)
Hnu <- matrix(NA,nrow=p, ncol=ny1*nx1)
for (i in 1:p) {
   for (k in 1:nx1) {
        Hmu[i, ((k-1)*ny1+1):(k*ny1)] <- Hu[k,((i-1)*ny1+1):(i*ny1)] } }
for (i in 1:p) {
   for (k in 1:ny1) {
        Hnu[i,((k-1)*nx1+1):(k*nx1)] <- Hu[(1:nx1),(i-1)*ny1+k]} }
el2.test.wtm(xd1,yd1,wxd1new, wyd1new, muvec, nuvec, Hu, Hmu,
  Hnu, p, mean, maxit=10)
#muvec1
# [1] 0.08835789 0.04075290 0.04012083 0.04012083 0.04012083 0.04012083 0.04012083
# [8] 0.03538021 0.03389264 0.03389264 0.03389264 0.03322693 0.04901513 0.05902002
# [15] 0.13065495 0.13065495 0.13065495
#nuvec1
# [1] 0.04249967 0.04249967 0.04249967 0.04249967 0.04249967 0.04316920 0.03425722
# [8] 0.03463310 0.03463310 0.03463310 0.03463310 0.03300597 0.03300597 0.03333333
# [15] 0.03333333 0.03382827 0.03382827 0.04136801 0.04229269 0.05992018 0.22762677
# $lam
```

```
# [,1] [,2]
# [1,] 8.9549 -10.29119
```
el2.test.wts *Computes maximium-likelihood probability jumps for a single meantype hypothesis, based on two independent uncensored samples*

#### Description

This function computes the maximum-likelihood probability jumps for a single mean-type hypothesis, based on two samples that are independent, uncensored, and weighted. The target function for the maximization is the constrained log(empirical likelihood) which can be expressed as,

$$
\sum_{dx_i=1} wx_i \log \mu_i + \sum_{dy_j=1} wy_j \log \nu_j - \eta (1 - \sum_{dx_i=1} \mu_i) - \delta (1 - \sum_{dy_j=1} \nu_j) - \lambda \sum_{dx_i=1} \sum_{dy_j=1} (g(x_i, y_j) - mean)\mu_i \nu_j
$$

where the variables are defined as follows:

 $x$  is a vector of data for the first sample

 $y$  is a vector of data for the second sample

 $wx$  is a vector of estimated weights for the first sample

wy is a vector of estimated weights for the second sample

 $\mu$  is a vector of estimated probability jumps for the first sample

 $\nu$  is a vector of estimated probability jumps for the second sample

#### Usage

el2.test.wts(u,v,wu,wv,mu0,nu0,indicmat,mean,lamOld=0)

#### Arguments

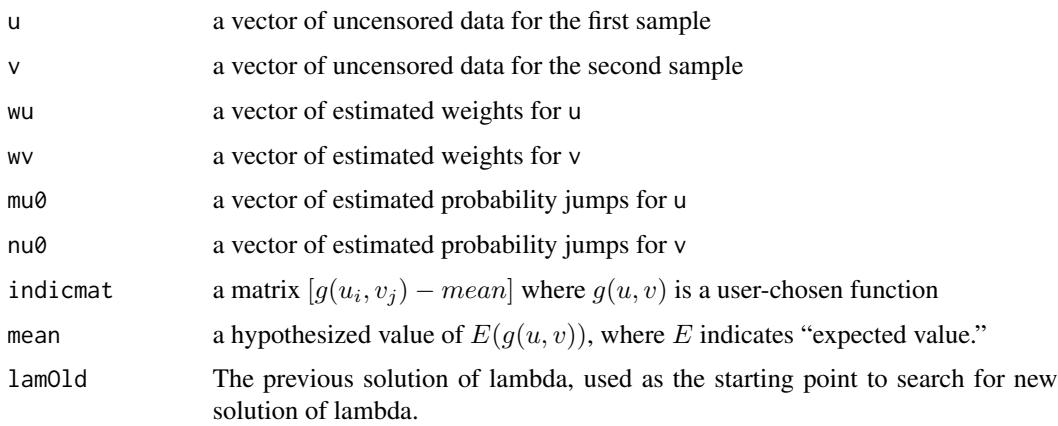

<span id="page-9-0"></span>

#### $e$ l2.test.wts 11

#### Details

This function is called by el2.cen.EMs. It is listed here because the user may find it useful elsewhere.

The value of *mean* should be chosen between the maximum and minimum values of  $(u_i, v_j)$ ; otherwise there may be no distributions for  $u$  and  $v$  that will satisfy the the mean-type hypothesis. If mean is inside this interval, but the convergence is still not satisfactory, then the value of mean should be moved closer to the NPMLE for  $E(g(u, v))$ . (The NPMLE itself should always be a feasible value for mean.) The calculations for this function are derived in Owen (2001).

#### Value

el2.test.wts returns a list of values as follows:

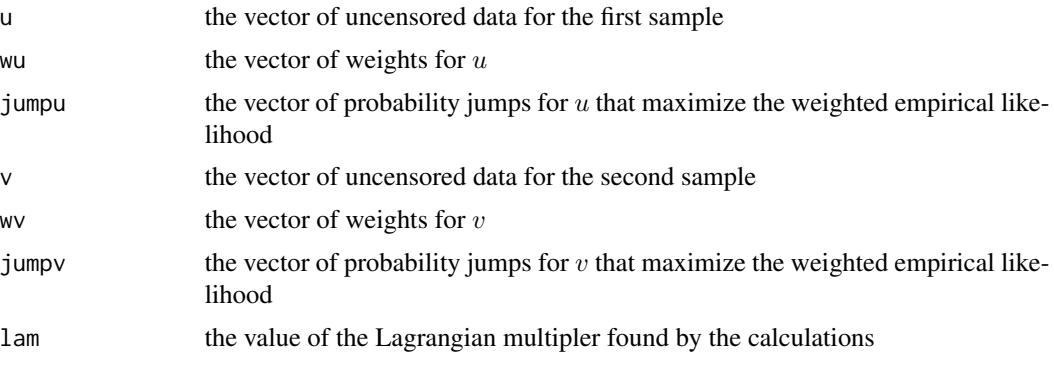

#### Author(s)

William H. Barton <br/>bbarton@lexmark.com> and modified by Mai Zhou.

#### References

Owen, A.B. (2001). Empirical Likelihood. Chapman and Hall/CRC, Boca Raton, pp.223-227.

#### Examples

u<-c(10, 209, 273, 279, 324, 391, 566, 785) v<-c(21, 38, 39, 51, 77, 185, 240, 289, 524) wu<-c(2.442931, 1.122365, 1.113239, 1.113239, 1.104113, 1.104113, 1.000000, 1.000000) wv<-c( 1, 1, 1, 1, 1, 1, 1, 1, 1) mu0<-c(0.3774461, 0.1042739, 0.09649724, 0.09649724, 0.08872055, 0.08872055, 0.0739222, 0.0739222) nu0<-c(0.1013718, 0.1013718, 0.1013718, 0.1013718, 0.1013718, 0.1013718, 0.1095413, 0.1287447, 0.1534831) mean<-0.5 #let fun=function(x,y){x>=y}

indicmat<-matrix(nrow=8,ncol=9,c( -0.5, 0.5, 0.5, 0.5, 0.5, 0.5, 0.5, 0.5, -0.5, 0.5, 0.5, 0.5, 0.5, 0.5, 0.5, 0.5, -0.5, 0.5, 0.5, 0.5, 0.5, 0.5, 0.5, 0.5,

-0.5, 0.5, 0.5, 0.5, 0.5, 0.5, 0.5, 0.5, -0.5, 0.5, 0.5, 0.5, 0.5, 0.5, 0.5, 0.5, -0.5, 0.5, 0.5, 0.5, 0.5, 0.5, 0.5, 0.5,  $-0.5, -0.5, 0.5, 0.5, 0.5, 0.5, 0.5, 0.5,$  $-0.5, -0.5, -0.5, -0.5, 0.5, 0.5, 0.5, 0.5,$  $-0.5, -0.5, -0.5, -0.5, -0.5, -0.5, 0.5, 0.5)$ el2.test.wts(u,v,wu,wv,mu0,nu0,indicmat,mean)

# jumpu # [1] 0.3774461, 0.1042739, 0.09649724, 0.09649724, 0.08872055, 0.08872055, 0.0739222, 0.0739222

# jumpv # [1] 0.1013718, 0.1013718, 0.1013718, 0.1013718, 0.1013718, 0.1013718, 0.1095413, 0.1287447, # [9] 0.1534831

# lam

# [1] 7.055471

# <span id="page-12-0"></span>Index

∗ nonparametric el2.cen.EMm, [1](#page-0-0) el2.cen.EMs, [4](#page-3-0) el2.test.wtm, [7](#page-6-0) el2.test.wts, [10](#page-9-0) el2.cen.EMm, [1](#page-0-0) el2.cen.EMs, [4](#page-3-0) el2.test.wtm, [7](#page-6-0) el2.test.wts, [10](#page-9-0)